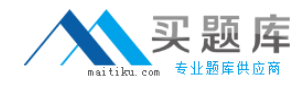

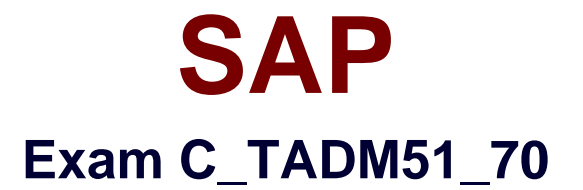

# **SAP Certified Technology Associate - System Administration (Oracle DB) with SAP NetWeaver 7.0 (C\_TADM51\_70)**

**Version: 7.0**

**[ Total Questions: 80 ]**

[http://www.maitiku.com QQ:860424807](http://www.maitiku.com)

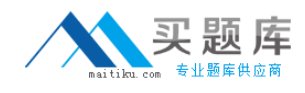

## **Question No : 1**

Oracle database offers different types of indexes. Which are valid index types?(Choose two.)

- **A.** Bitmap index
- **B.** Unique master index
- **C.** Dictionary index
- **D.** Balanced tree (B\*tree) index

#### **Answer: A,D**

**Question No : 2**

Regarding the object, TemSe, of the SAP spool system, which of the following statements are correct?(Choose two.)

- **A.** TemSe stores, for example, spool data.
- **B.** TemSe always stores the spool requests in the database.
- **C.** The instance parameter "rspo/store\_location" determines where TemSe data is stored.
- **D.** TemSe is always an operating system file.

#### **Answer: A,C**

## **Question No : 3**

Which tools in the SAP NetWeaver AS 7.00 ABAP and Java Stack are responsible for the registration process in the System Landscape Directory (SLD)?(Choose two.)

**A.** The whole mechanism to register an ABAP based SAP system is event triggered. Once a change in the configuration happens, a background job informs the SLD.

**B.** The transaction RZ21 allows the configuration of the SLD connection.

**C.** SAP systems based on AS Java can register to the SLD using the SLD Data Supplier Service in Visual Administrator.

**D.** The main ABAP transaction to inform the SLD is RZ70. The SAP gateway is involved.

**E.** SAP systems based on AS Java cannot register to the SLD.

**Answer: C,D**

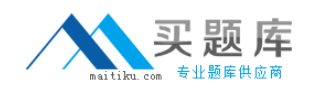

## **Question No : 4**

You are using the profile maintenance (transaction code RZ10) to configure profiles and profile parameters of an AS ABAP+Java based SAP system. Which profiles of the system you can maintain in RZ10?

**A.** You can maintain the default profile as well as the start and instance profiles of the ABAP+Java application servers. However, you cannot maintain the start and instance profiles of the Java central services instance.

**B.** Only the default profile and the start profiles can be maintained, because the instance profiles contain AS Java relevant parameters which cannot be maintained by the ABAP programs used in transaction RZ10.

**C.** All profiles (start profiles, instance profiles, default profile) of the system can be maintained.

## **Answer: A**

## **Question No : 5**

In SAP NetWeaver 7.0, several components need the ABAP and the JAVA stack. The customer has decided to install both stacks in one database. A default schema user is created for each stack. In which Oracle database table are these users physically stored and how are they named? The SAP is LNX and the instance number is 03.(Choose two.)

- **A.** TablE.dba\_users; JAVA schema owner: SAP<SCHEMA-ID>DB
- **B.** TablE.dba\_user; Java user: ORALNXDB
- **C.** TablE.users; ABAP and JAVA Schema owner: SAPLNX
- **D.** TablE.dba\_users; ABAP schema owner: SAP<SCHEMA-ID>
- **E.** TablE.dba\_user; ABAP schema owner: ORALNX

## **Answer: A,D**

## **Question No : 6**

Which of the following are repository objects in an AS ABAP-based SAP system?(Choose two.)

- **A.** Screens (Dynpros)
- **B.** Buffer areas

## **C.** Programs

**D.** Client-independent customizing settings

# **Answer: A,C**

## **Question No : 7**

Which data sources are supported by the User Management Engine (UME) of AS Java?

(Choose three.)

**A.** A UDDI provider **B.** The database of the AS Java **C.** A client of an AS ABAP based SAP system **D.** A directory server (LDAP) **E.** A file (also called secure store)

## **Answer: B,C,D**

## **Question No : 8**

The Integrated Log Viewer is presented as a service of SAP NetWeaver AS Java. It provides runtime control for working with log messages. Which of the following statements about the Integrated Log Viewer is true?

**A.** The Integrated Log Viewer can merge logs within an SAP NetWeaver AS Java instance. **B.** The Integrated Log Viewer provides options for log and trace configuration. You can add new locations and categories and change the configuration of the existing ones. **C.** Log Viewer is the right tool for setting and modifying Severity levels.

## **Answer: A**

## **Question No : 9**

Which of the following statements is correct regarding transport domains and transport groups in ABAP-based SAP Systems?(Choose two.)

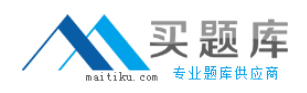

## SAP C\_TADM51\_70 : Practice Test

**A.** All SAP Systems within one transport group have a common transport directory. **B.** A transport domain consists of the client-independent table TDOM (the transport domain table), into which all transports (exports or imports) in the SAP System are logged. **C.** All SAP Systems in a transport domain must belong to the same transport group. **D.** A transport domain can only be set up if more than one application server is installed. **E.** All SAP Systems within one transport domain have RFC destinations (names beginning with "TMS...") pointing to the same transport domain controller system.

**Answer: A,E**

## **Question No : 10**

The software component SAP ECC 6.0 runs on which of the following?

- **A.** SAP NetWeaver Application Server 7.00
- **B.** SAP Basis 4.6D
- **C.** SAP Web Application Server 6.40
- **D.** SAP NetWeaver Application Server 7.10

## **Answer: A**

## **Question No : 11**

Which of the following statements are correct regarding the use of the lock table in an SAP system based on AS ABAP with several instances?(Choose two.)

**A.** The lock table is located in the shared memory of the message server, and can be accessed by all work processes through the message server.

**B.** The lock table is located in the shared memory of the computer where the enqueue work process is running.

**C.** The lock table is a transparent table located in the SAP system, and the contents can be displayed using the ABAP dictionary.

**D.** If a dialog work process from another instance (without enqueue work process) requests a lock, the lock operation is performed by the enqueue work process on the central instance.

## **Answer: B,D**

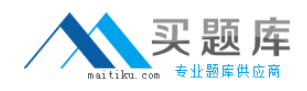

## **Question No : 12**

Which of these statements regarding clients in ABAP-based SAP Systems are true?

(Choose two.)

**A.** Although the system change options (transaction SE06) are set to 'modifiable', you can restrict changes to repository objects by the client change options (transaction SCC4). **B.** You should not allow the changing of the cross-client customizing from within a sandbox client on the development system.

**C.** If the system change options (transaction SE06) are set to 'not modifiable', but the client change options (transaction SCC4) are set to 'changes to repository allowed', you can change repository objects from within this client.

**D.** There cannot be more clients in a development system than in a productive system, on the same system landscape.

**E.** If you want to use more than one productive client in a productive system, you have to switch to the extended transport control.

## **Answer: A,B**

## **Question No : 13**

During the installation of an SAP ECC 6.0 system, which of the following components can be installed in a separate installation procedure?(Choose two.)

- **A.** The central instance
- **B.** The database instance
- **C.** The message server

**Answer: A,B**

## **Question No : 14**

Which of the following functions are offered by CCMS-based monitoring (transaction RZ20)?

(Choose two.)

**A.** Monitoring different attributes of different SAP systems using a single monitor.

**B.** Monitoring different attributes of all instances of one SAP system using a single monitor.